## SAGIV\_CD24\_TARGETS\_DN

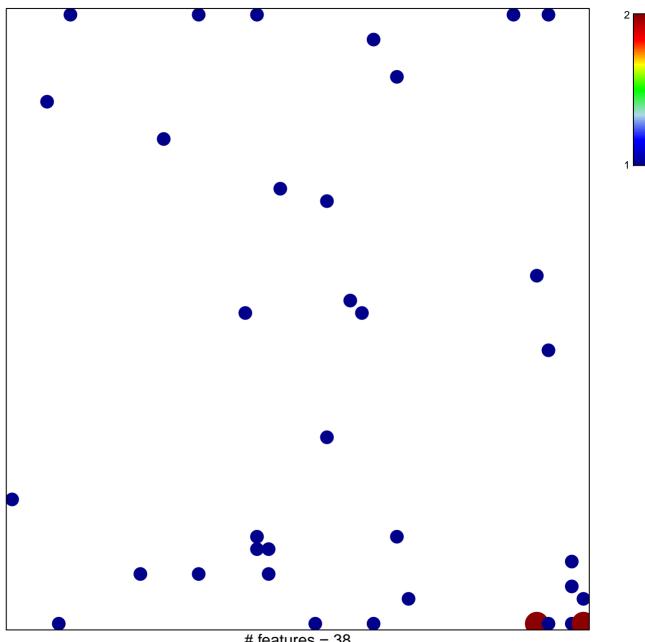

# features = 38 chi-square p = 0.77

## SAGIV\_CD24\_TARGETS\_DN

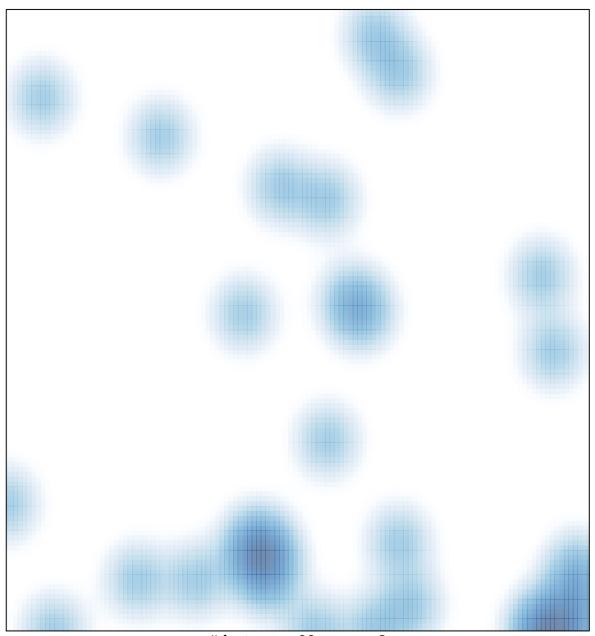

# features = 38 , max = 2